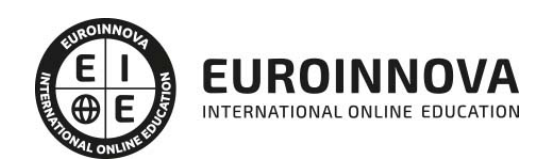

Postgrado en Animación web con Frameworks JavaScript + Titulación Universitaria

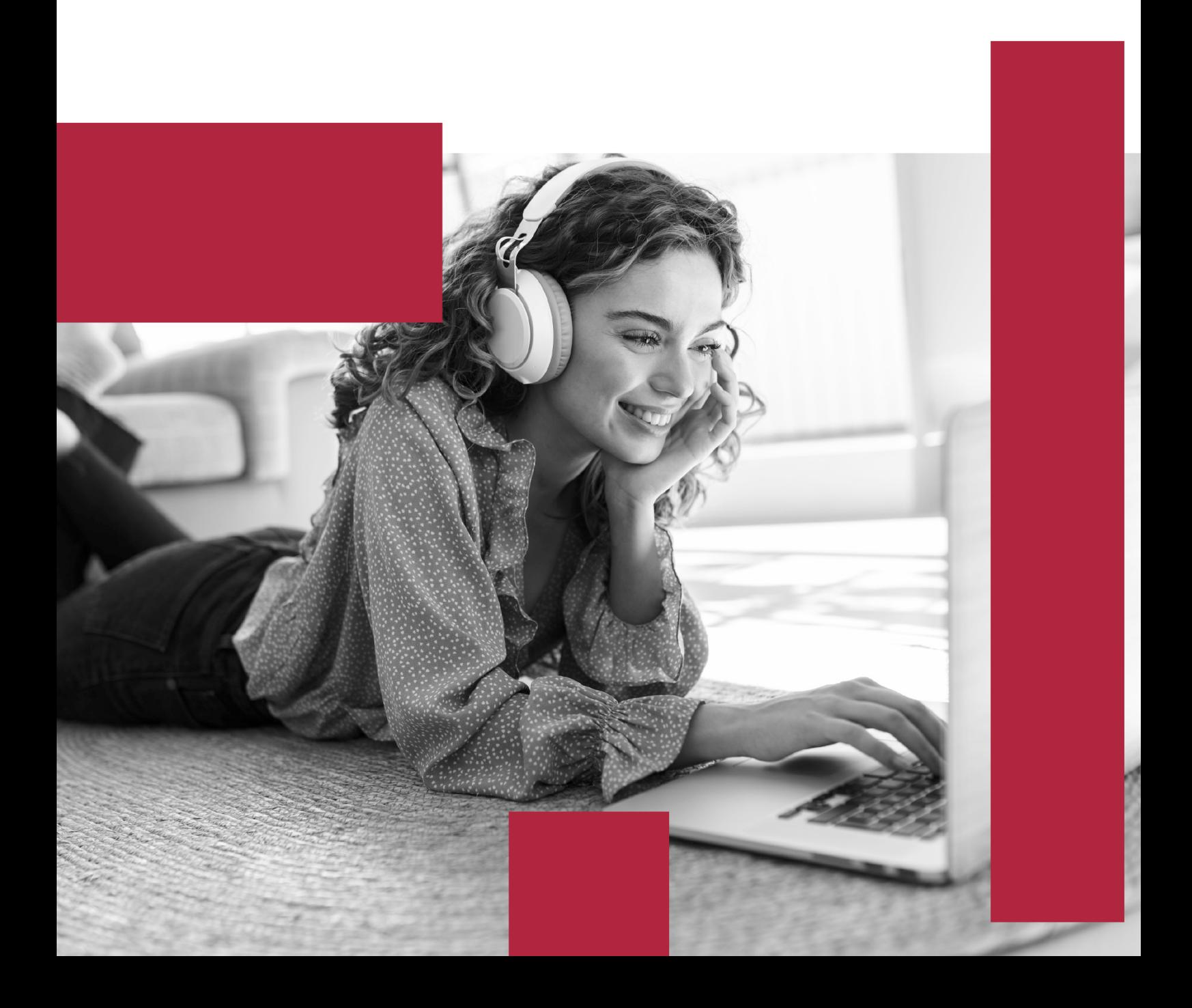

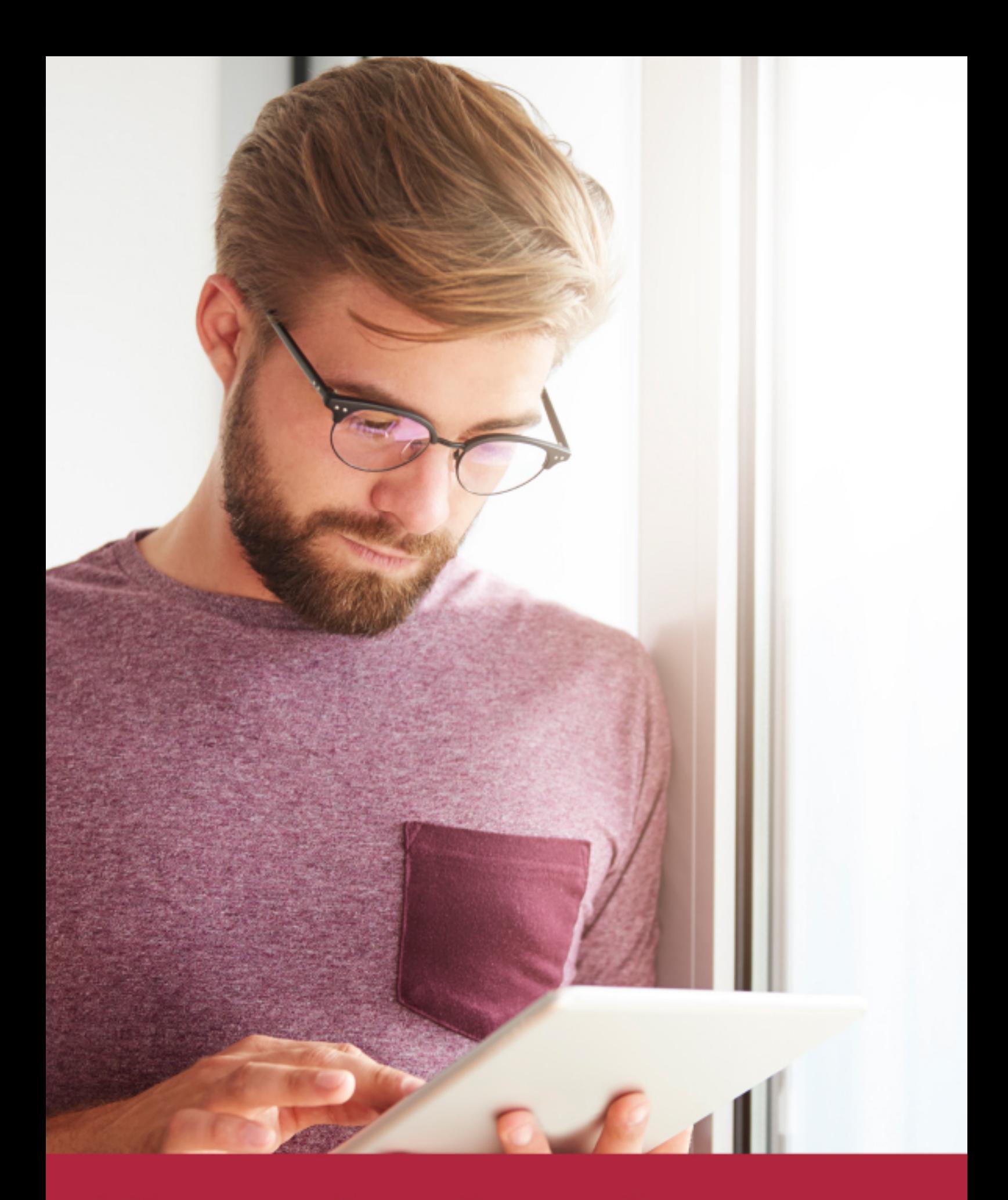

Elige aprender en la escuela líder en formación online

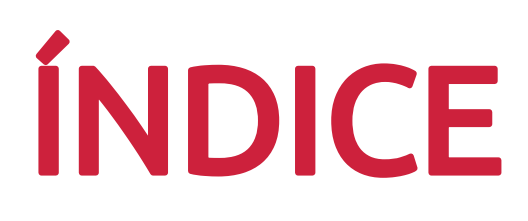

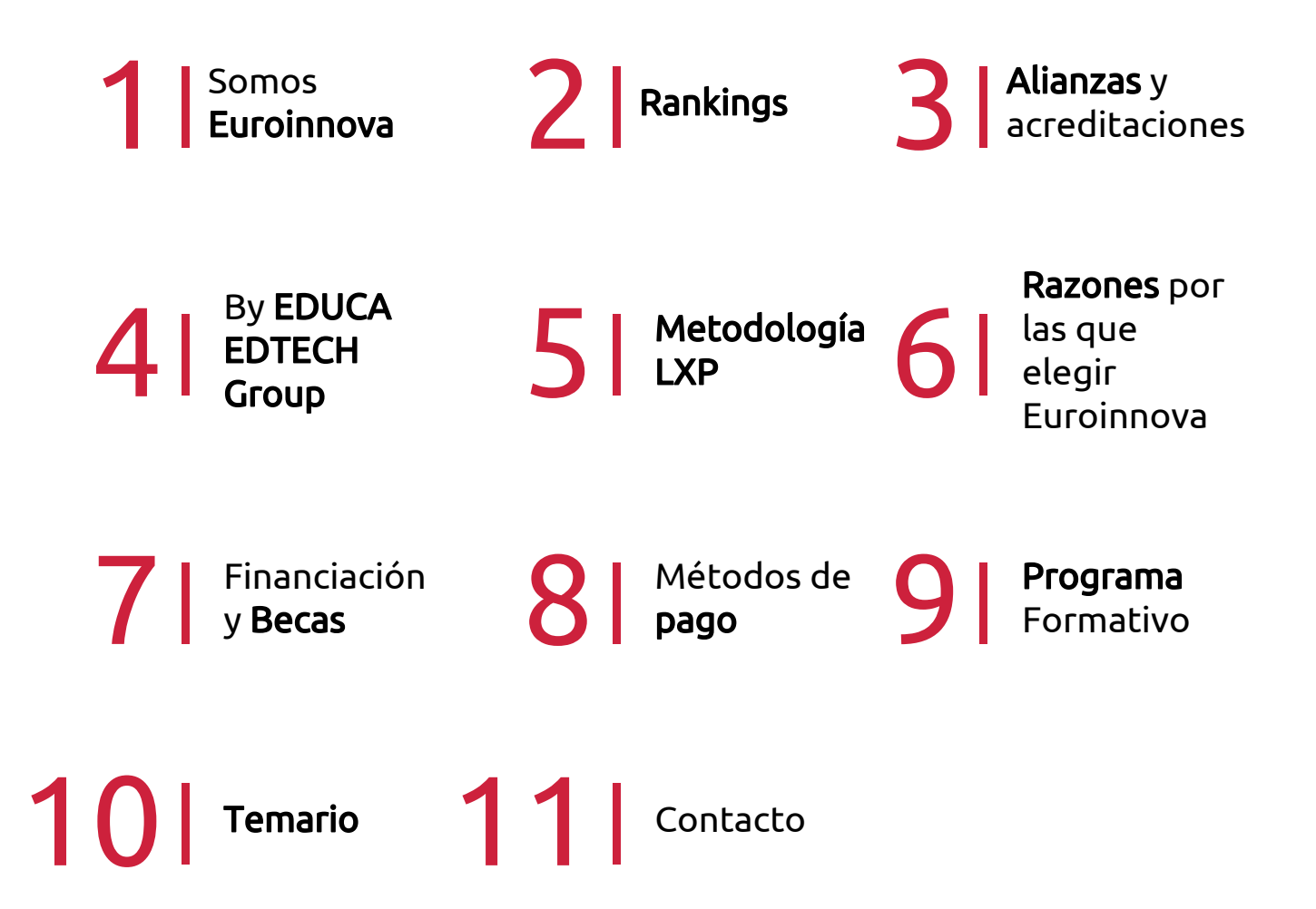

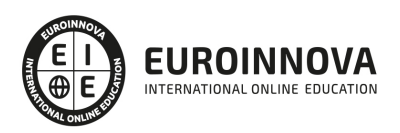

## SOMOS EUROINNOVA

Euroinnova International Online Education inicia su actividad hace más de 20 años. Con la premisa de revolucionar el sector de la educación online, esta escuela de formación crece con el objetivo de dar la oportunidad a sus estudiandes de experimentar un crecimiento personal y profesional con formación eminetemente práctica.

Nuestra visión es ser una institución educativa online reconocida en territorio nacional e internacional por ofrecer una educación competente y acorde con la realidad profesional en busca del reciclaje profesional. Abogamos por el aprendizaje significativo para la vida real como pilar de nuestra metodología, estrategia que pretende que los nuevos conocimientos se incorporen de forma sustantiva en la estructura cognitiva de los estudiantes.

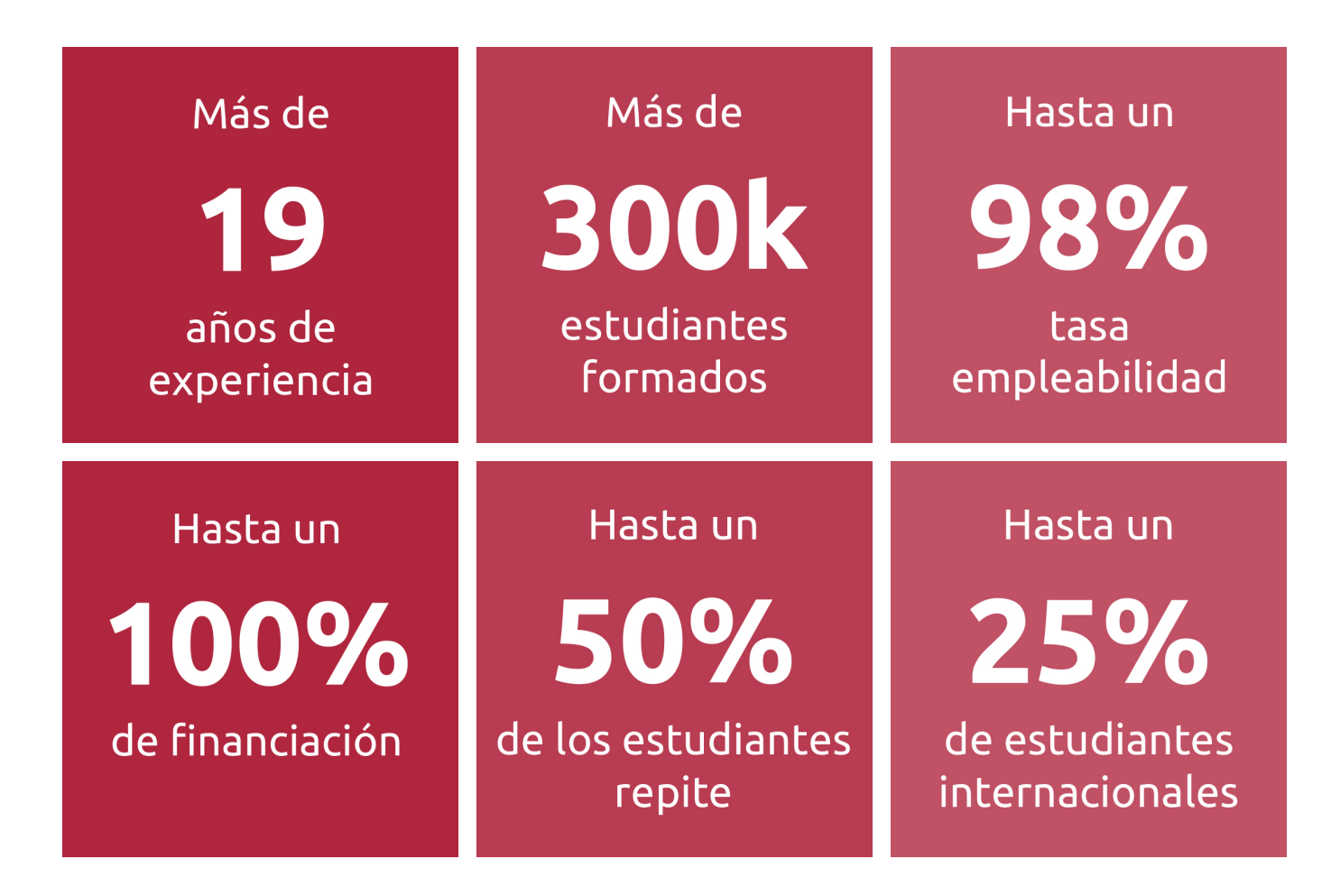

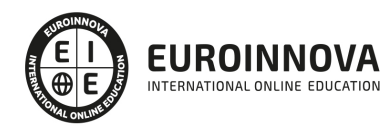

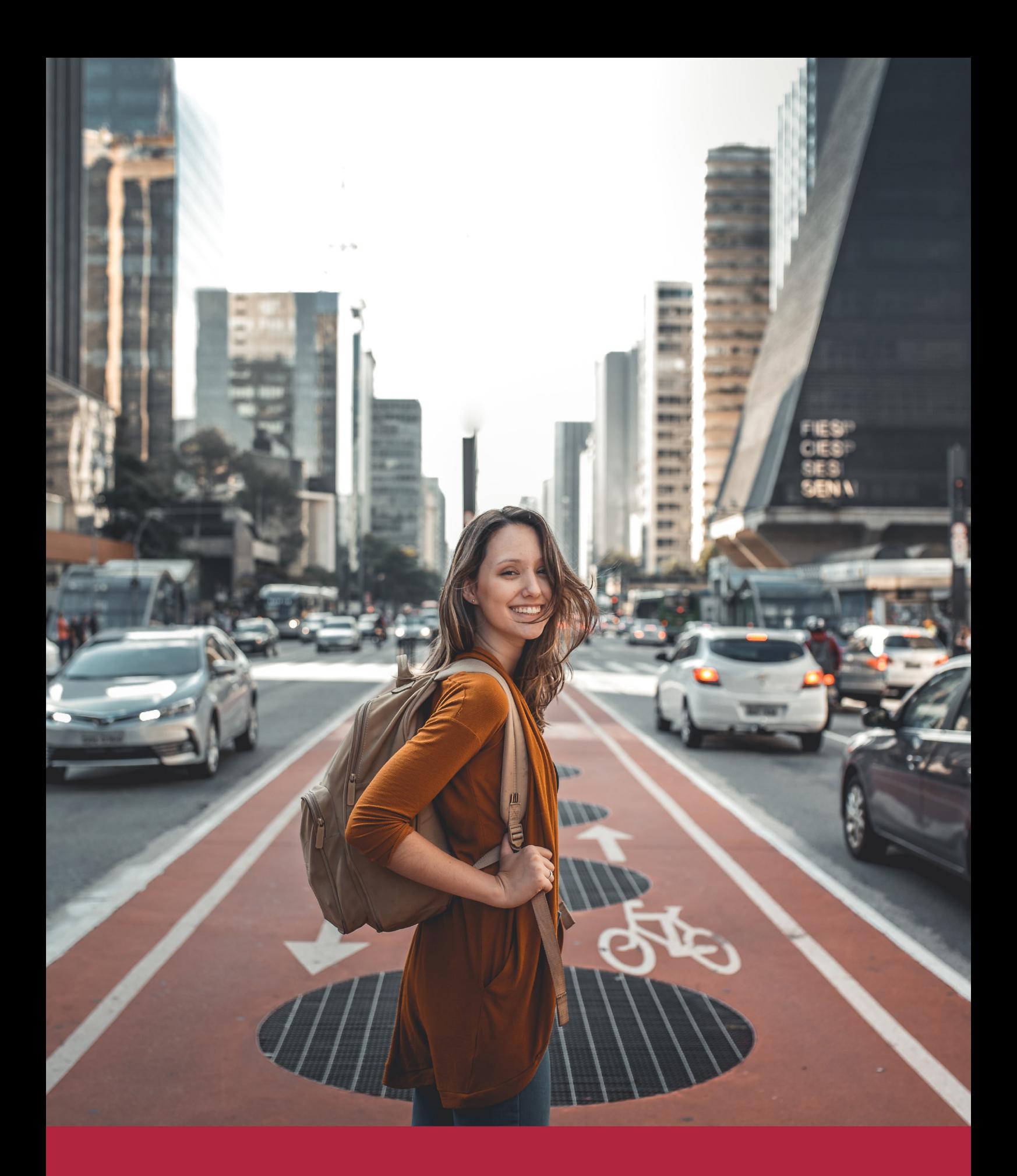

Desde donde quieras y como quieras, Elige Euroinnova

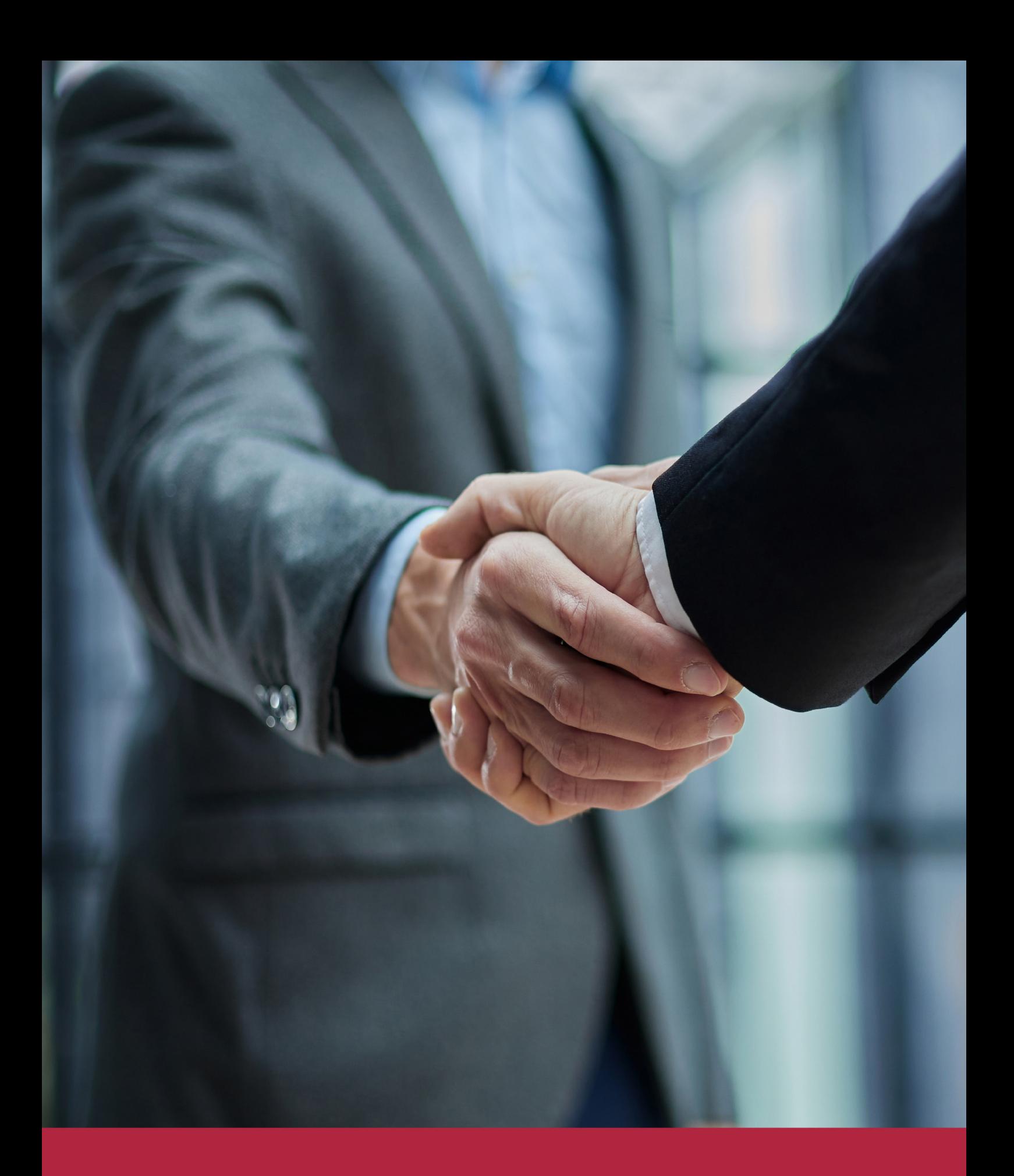

QS, sello de excelencia académica Euroinnova: 5 estrellas en educación online

## RANKINGS DE EUROINNOVA

Euroinnova International Online Education ha conseguido el reconocimiento de diferentes rankings a nivel nacional e internacional, gracias por su apuesta de democratizar la educación y apostar por la innovación educativa para lograr la excelencia.

Para la elaboración de estos rankings, se emplean indicadores como la reputación online y offline, la calidad de la institución, la responsabilidad social, la innovación educativa o el perfil de los profesionales.

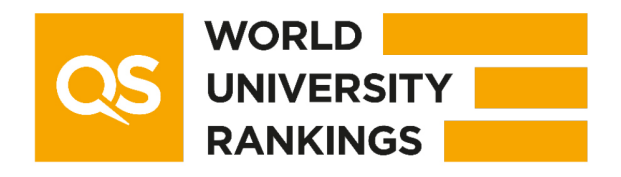

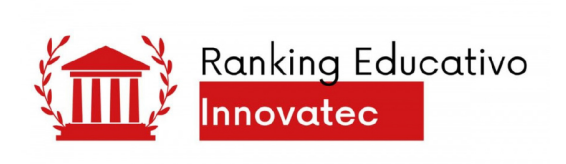

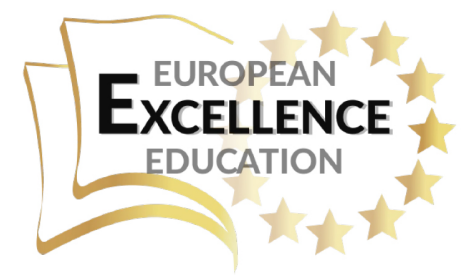

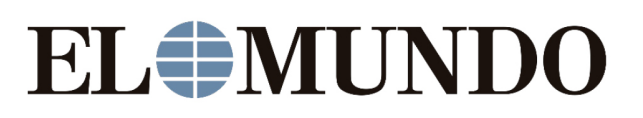

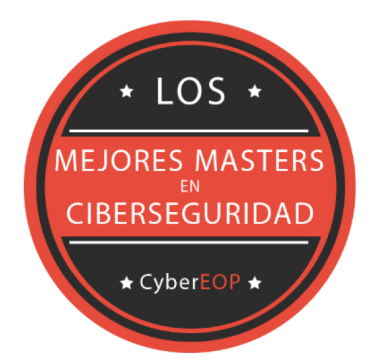

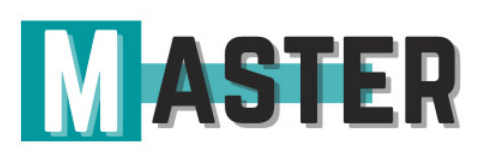

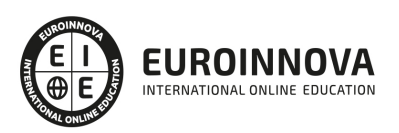

## ALIANZAS Y ACREDITACIONES

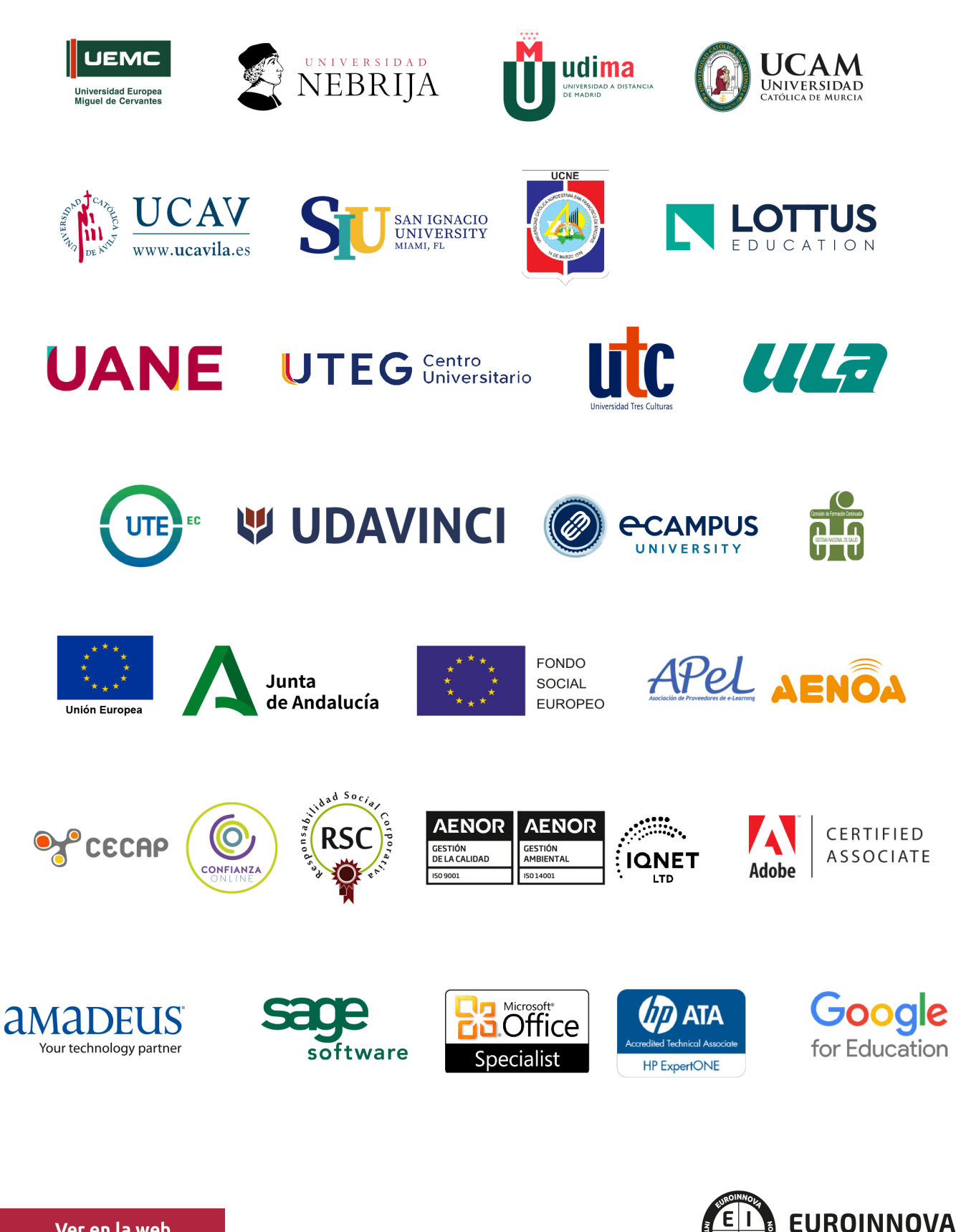

INTERNATIONAL ONLINE EDUCATION

## BY EDUCA EDTECH

Euroinnova es una marca avalada por EDUCA EDTECH Group , que está compuesto por un conjunto de experimentadas y reconocidas instituciones educativas de formación online. Todas las entidades que lo forman comparten la misión de democratizar el acceso a la educación y apuestan por la transferencia de conocimiento, por el desarrollo tecnológico y por la investigación

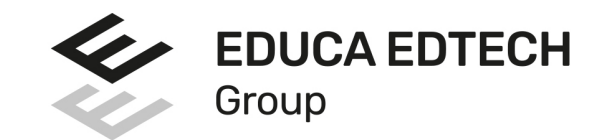

#### **ONLINE EDUCATION**

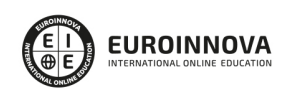

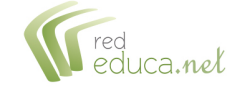

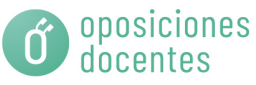

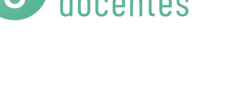

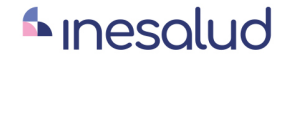

**Inesem** 

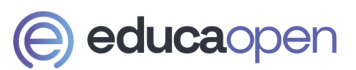

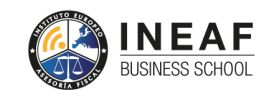

```
EDU
SPORT
```
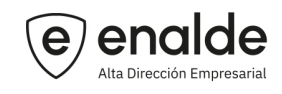

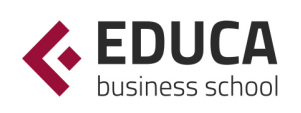

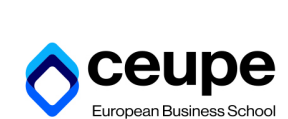

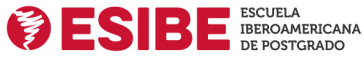

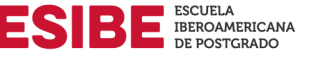

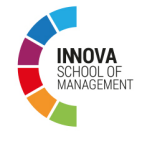

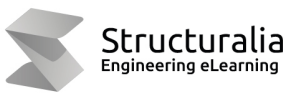

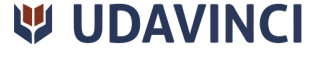

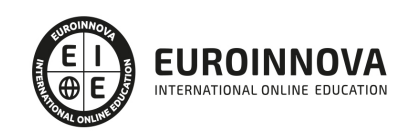

## **METODOLOGÍA LXP**

La metodología **EDUCA LXP** permite una experiencia mejorada de aprendizaje integrando la Al en los procesos de e-learning, a través de modelos predictivos altamente personalizados, derivados del estudio de necesidades detectadas en la interacción del alumnado con sus entornos virtuales.

EDUCA LXP es fruto de la Transferencia de Resultados de Investigación de varios proyectos multidisciplinares de I+D+i, con participación de distintas Universidades Internacionales que apuestan por la transferencia de conocimientos, desarrollo tecnológico e investigación.

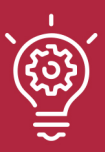

#### 1. Flexibilidad

Aprendizaje 100% online y flexible, que permite al alumnado estudiar donde, cuando y como quiera.

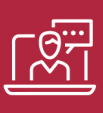

#### 2. Accesibilidad

Cercanía y comprensión. Democratizando el acceso a la educación trabajando para que todas las personas tengan la oportunidad de seguir formándose.

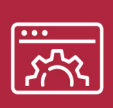

#### 3. Personalización

Itinerarios formativos individualizados y adaptados a las necesidades de cada estudiante.

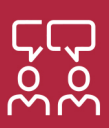

#### 4. Acompañamiento / Seguimiento docente

Orientación académica por parte de un equipo docente especialista en su área de conocimiento, que aboga por la calidad educativa adaptando los procesos a las necesidades del mercado laboral.

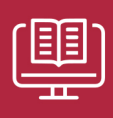

#### 5. Innovación

Desarrollos tecnológicos en permanente evolución impulsados por la AI mediante Learning Experience Platform.

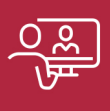

#### 6. Excelencia educativa

Enfoque didáctico orientado al trabajo por competencias, que favorece un aprendizaje práctico y significativo, garantizando el desarrollo profesional.

# Programas PROPIOS UNIVERSITARIOS **OFICIALES**

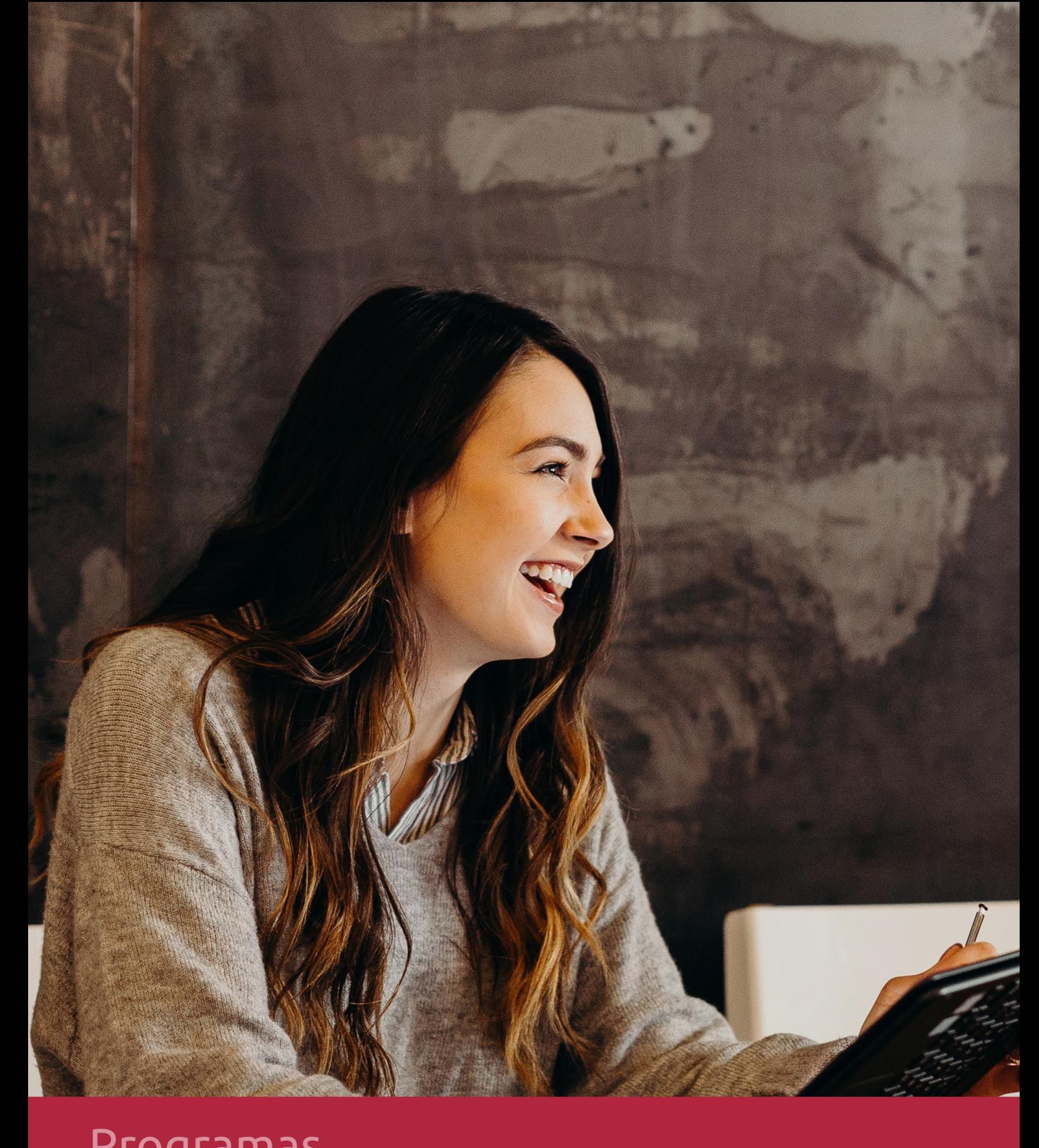

## **RAZONES POR LAS QUE ELEGIR EUROINNOVA**

## 1. Nuestra Experiencia

- √ Más de 18 años de experiencia.
- √ Más de 300.000 alumnos ya se han formado en nuestras aulas virtuales
- $\checkmark$  Alumnos de los 5 continentes.
- $\checkmark$  25% de alumnos internacionales.
- $\checkmark$  97% de satisfacción
- $\checkmark$  100% lo recomiendan.
- $\checkmark$  Más de la mitad ha vuelto a estudiar en Euroinnova.

## 2. Nuestro Equipo

En la actualidad, Euroinnova cuenta con un equipo humano formado por más 400 profesionales. Nuestro personal se encuentra sólidamente enmarcado en una estructura que facilita la mayor calidad en la atención al alumnado.

## 3. Nuestra Metodología

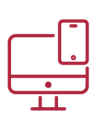

### **100% ONLINE**

Estudia cuando y desde donde quieras. Accede al campus virtual desde cualquier dispositivo.

**EQUIPO DOCENTE** 

Euroinnova cuenta con un equipo de

experiencia de alta calidad educativa.

profesionales que harán de tu estudio una

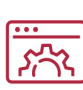

#### **APRENDIZAJE**

Pretendemos que los nuevos conocimientos se incorporen de forma sustantiva en la estructura cognitiva

### NO ESTARÁS SOLO

Acompañamiento por parte del equipo de tutorización durante toda tu experiencia como estudiante

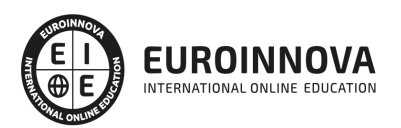

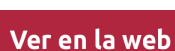

## 4. Calidad AENOR

- ✔ Somos Agencia de Colaboración Nº99000000169 autorizada por el Ministerio de Empleo y Seguridad Social.
- ✔ Se llevan a cabo auditorías externas anuales que garantizan la máxima calidad AENOR.
- √ Nuestros procesos de enseñanza están certificados por AENOR por la ISO 9001.

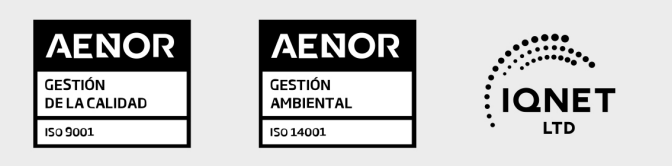

## 5. Confianza

Contamos con el sello de Confianza Online y colaboramos con la Universidades más prestigiosas, Administraciones Públicas y Empresas Software a nivel Nacional e Internacional.

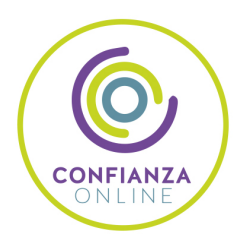

## 6. Somos distribuidores de formación

Como parte de su infraestructura y como muestra de su constante expansión Euroinnova incluye dentro de su organización una editorial y una imprenta digital industrial.

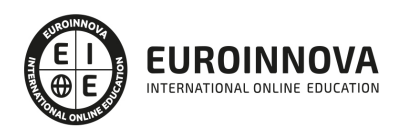

Financia tu cursos o máster y disfruta de las becas disponibles. ¡Contacta con nuestro equipo experto para saber cuál se adapta más a tu perfil!

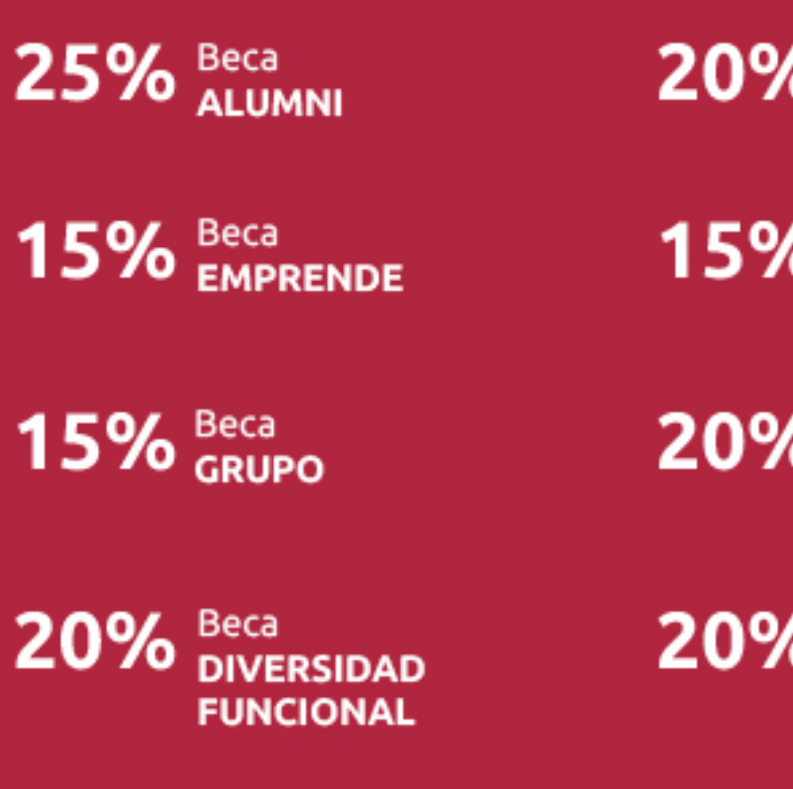

20% Beca DESEMPLEO

15% Beca RECOMIENDA

20% Beca **NUMEROSA** 

20% Beca PROFESIONALES, **SANITARIOS, COLEGIADOS/AS** 

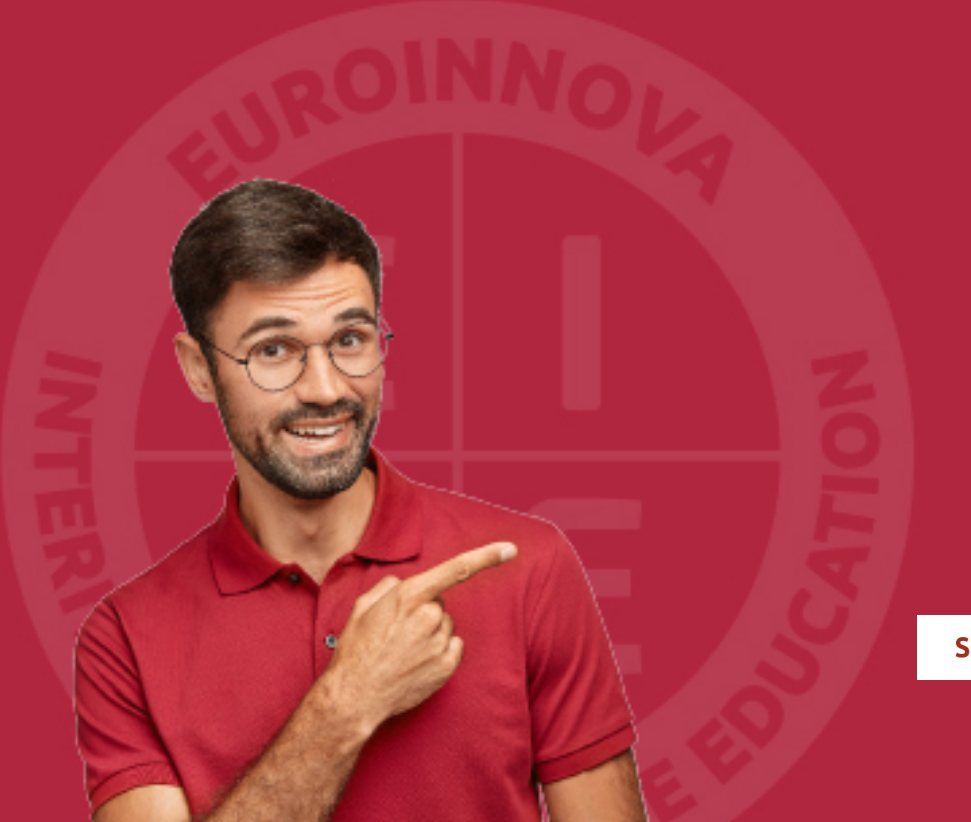

Solicitar información

## MÉTODOS DE PAGO

Con la Garantía de:

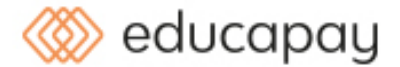

Fracciona el pago de tu curso en cómodos plazos y sin interéres de forma segura.

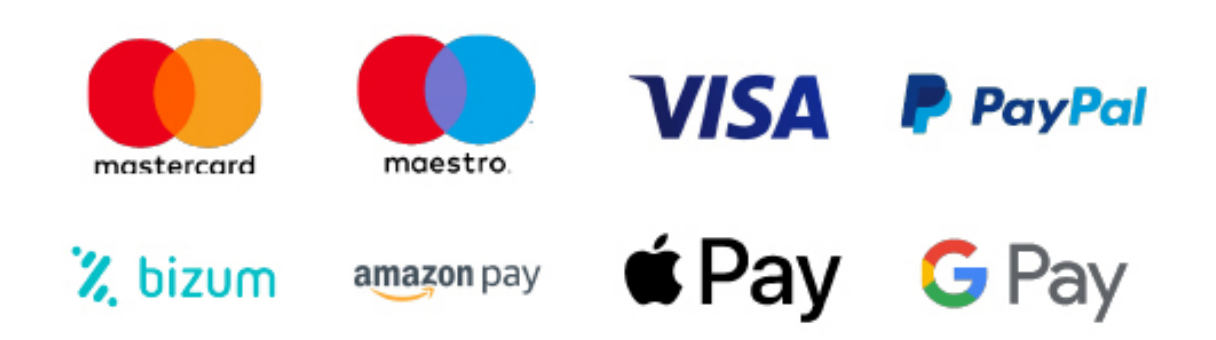

Nos adaptamos a todos los métodos de pago internacionales:

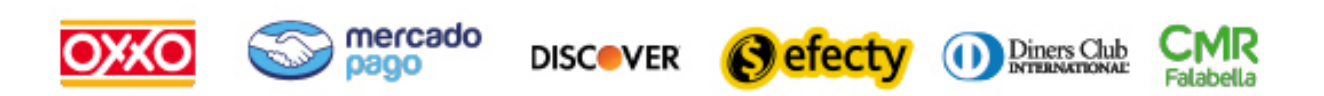

y muchos mas...

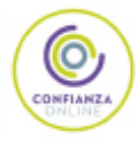

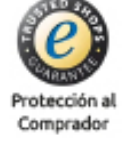

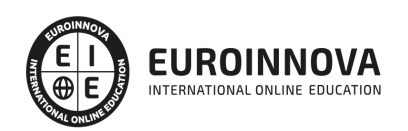

### Postgrado en Animación web con Frameworks JavaScript + Titulación Universitaria

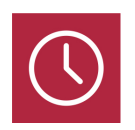

DURACIÓN 485 horas

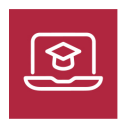

MODALIDAD **ONLINE** 

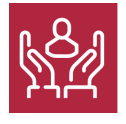

ACOMPAÑAMIENTO PERSONALIZADO

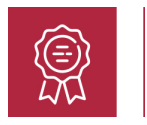

**CREDITOS** 5 ECTS

### Titulación

Doble Titulación: - Titulación de Postgrado en Animación web con Frameworks JavaScript con 360 horas expedida por EUROINNOVA INTERNATIONAL ONLINE EDUCATION, miembro de la AEEN (Asociación Española de Escuelas de Negocios) y reconocido con la excelencia académica en educación online por QS World University Rankings - Titulación Universitaria en Gestión de Plataformas Elearning con Moodle con 5 Créditos Universitarios ECTS. Formación Continua baremable en bolsas de trabajo y concursos oposición de la Administración Pública.

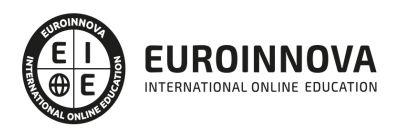

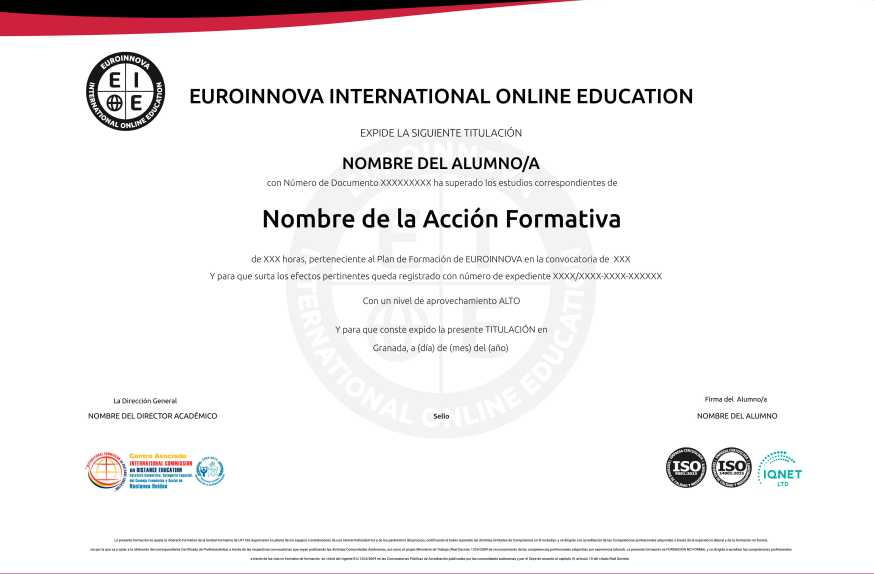

### Descripción

Con JavaScript se pueden realizar tareas como la validación de los datos enviados por el usuario en un formulario, crear páginas Web dinámicas, en las que el usuario acceda a información personalizada, convirtiéndolas en páginas interactivas. Con este Curso en Animación web con Frameworks JavaScript aprenderá a mejorar las páginas Web de modo sencillo, sin ser necesaria una experiencia previa en programación, además de animar sus proyectos web con JavaScript CSS3 y frameworks de animación más eficientes.

### **Objetivos**

- Conocer los frameworks de animación.
- Aprender sobre la estructura de una animación web.
- Conocer los aspectos generales de la programación en PHP, la estructura de sus programas y la sintaxis de programación.
- Desarrollar programas manejando la potencia de la programación orientada a objetos, trabajando con la estructura de una clase, sus métodos y atributos, control de accesos, paquetes, etc., para poder dar sentido a la programación orientada a objetos.
- Controlar errores inesperados a la hora de realizar un programa y saber encauzar estos errores para que la aplicación no tenga una finalización inesperada.
- Hacer desarrollos utilizando colecciones PHP, que nos facilitan el tratamiento, almacenamiento, recuperación, etc., de los objetos creados, y nos facilitan la programación.
- Adquirir una base teórica y práctica en el campo de la Informática para poder comprender los conceptos prácticos.

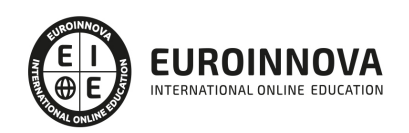

### A quién va dirigido

Este Curso en Animación web con Frameworks JavaScript está dirigido a todos aquellos profesionales del sector que deseen seguir formándose en la materia, así como a personas interesadas en aprender sobre las animaciones con frameworks que nos facilita Javascript.

### Para qué te prepara

El Curso en Animación web con Frameworks JavaScript le prepara para programar sus propias aplicaciones en JavaScript (siendo capaz de entender otros códigos JavaScript de otras aplicaciones para dotar a sus páginas web de mayor funcionalidad). Así mismo el alumno podrá desarrollar complejas aplicaciones PHP de comercio electrónico y animaciones con Frameworks.

### Salidas laborales

Informática. Programación. Internet. Diseño Web

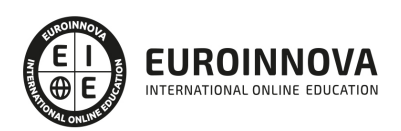

## TEMARIO

#### PARTE 1. ANIMACIÓN WEB CON FRAMEWORKS JAVASCRIPT

UNIDAD DIDÁCTICA 1. PRESENTACIÓN A LA ANIMACIÓN CON FRAMEWORKS DE JAVASCRIPT

- 1. Introducción curso de animación con JavaScript
- 2. Objetivo curso de animación con JavaScript
- 3. Animación con JavaScript

#### UNIDAD DIDÁCTICA 2. DESARROLLO FRAMEWORKS DE ANIMACIÓN

- 1. Diferencia Greensock en JavaScript
- 2. Concepto básico Box2D en JavaScript
- 3. Proceso p5.js y processing

#### UNIDAD DIDÁCTICA 3. ANIMACIÓN WEB CON GREENSOCK

- 1. Estructura de una animación web
- 2. Diferencia TweenLite de GreenSock
- 3. Cómo trabajar con TweenLite
- 4. TimelineLite de GreenSock y TimelineMax de GreenSock

UNIDAD DIDÁCTICA 4. ANIMACIÓN WEB CON P5.JS Y PROCESSING

- 1. Sketch en p5.js
- 2. Funciones en p5.js
- 3. Eventos en p5.js
- 4. Finalización del curso de animación web con JavaScript

PARTE 2. PROGRAMACIÓN DE PÁGINAS WEB CON PHP Y JAVASCRIPT

MÓDULO 1. JAVASCRIPT

UNIDAD DIDÁCTICA 1. INTRODUCCIÓN A LAS PÁGINAS WEB

- 1. Introducción
- 2. Programación del lado del cliente
- 3. Programación del lado del Servidor
- 4. ¿Qué utilizaremos?
- 5. ¿Qué necesita saber?
- 6. Nuestro primer ejemplo

UNIDAD DIDÁCTICA 2. INTRODUCCIÓN A JAVASCRIPT

- 1. La etiqueta SCRIPT
- 2. Contenido Alternativo
- 3. Variables

Ver en la web

- 4. Tipos de Datos
- 5. Operadores
- 6. Cuadros de diálogo
- 7. Práctica 2

#### UNIDAD DIDÁCTICA 3. CONCEPTOS BÁSICOS DE PROGRAMACIÓN

- 1. Introducción
- 2. Estructuras de decisión
- 3. Estructuras lógicas
- 4. Estructuras de repetición
- 5. Definir funciones
- 6. Llamadas a funciones
- 7. Ámbito de las variables
- 8. Práctica 3

UNIDAD DIDÁCTICA 4. OBJETOS EN JAVASCRIPT

- 1. Introducción
- 2. La jerarquía de objetos
- 3. Propiedades y Eventos
- 4. Métodos
- 5. Práctica 4

UNIDAD DIDÁCTICA 5. LOS OBJETOS LOCATION E HISTORY

- 1. ¿Qué es un URL?
- 2. El Objeto Location
- 3. Redirigir a otra página
- 4. El Objeto History
- 5. Práctica 5

#### UNIDAD DIDÁCTICA 6. EL OBJETO DOCUMENT

- 1. Introducción
- 2. La propiedad Title
- 3. Los colores de la página
- 4. El método write
- 5. El conjunto images
- 6. Práctica 6

#### UNIDAD DIDÁCTICA 7. EL OBJETO FORM

- 1. Formularios HTML
- 2. El conjunto forms
- 3. La propiedad elements
- 4. Validar la información
- 5. ¿Cuándo realizar la validación?
- 6. Tipos de Validación
- 7. Práctica 7

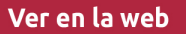

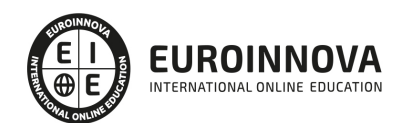

#### UNIDAD DIDÁCTICA 8. LOS OBJETOS FRAME, NAVIGATOR Y SCREEN

- 1. El conjunto frames
- 2. El objeto navigator
- 3. El objeto screen
- 4. Práctica 8

#### MÓDULO 2. PHP

#### UNIDAD DIDÁCTICA 9. INSTALACIÓN

- 1. Introducción
- 2. Obtener el paquete XAMPP
- 3. Instalar el paquete XAMPP
- 4. Apache y MySQL como servicios
- 5. La directiva register globals
- 6. Práctica 9

#### UNIDAD DIDÁCTICA 10. CREAR UN SITIO WEB

- 1. ¿Cómo funcionan las páginas PHP?
- 2. Crear un alias en apache
- 3. La página principal
- 4. Práctica 10

#### UNIDAD DIDÁCTICA 11. INTRODUCCIÓN A PHP

- 1. Las etiquetas PHP
- 2. Variables
- 3. Tipos de datos
- 4. Constantes
- 5. Práctica 11

#### UNIDAD DIDÁCTICA 12. ARRAYS Y ESTRUCTURAS DE CONTROL

- 1. Arrays
- 2. Estructuras de repetición
- 3. Estructuras de decisión
- 4. Combinar estructuras
- 5. Arrays Asociativos
- 6. El bucle foreach
- 7. Arrays Multidimensionales
- 8. Práctica 12a
- 9. Práctica 12b

#### UNIDAD DIDÁCTICA 13. FUNCIONES

- 1. Introducción
- 2. Crear Funciones
- 3. Llamar a una función

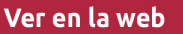

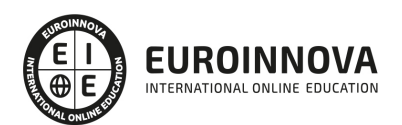

- 4. Paso de parámetros
- 5. Parámetros por defecto
- 6. Práctica 13

#### UNIDAD DIDÁCTICA 14. INCLUIR ARCHIVOS

- 1. Ámbito de las variables
- 2. Variables estáticas
- 3. Uso de include y require
- 4. Incluir solo una vez
- 5. Seguridad de los archivos incluidos
- 6. Práctica 14

#### UNIDAD DIDÁCTICA 15. PROGRAMACIÓN ORIENTADA A OBJETOS

- 1. Introducción
- 2. Clases
- 3. Propiedades
- 4. Métodos
- 5. Visibilidad
- 6. Crear Objetos
- 7. Destructores
- 8. Práctica 15a
- 9. Práctica 15b

#### UNIDAD DIDÁCTICA 16. HERENCIA

- 1. Presentación
- 2. Crear subclases
- 3. Crear objetos de las subclases
- 4. Sobrescribir métodos
- 5. El acceso protected
- 6. Práctica 16

#### UNIDAD DIDÁCTICA 17. RECOGER INFORMACIÓN DEL USUARIO

- 1. Introducción
- 2. El array \$\_GET
- 3. El array \$ POST
- 4. Recogerlos en una página distinta
- 5. Recogerlos en la misma página
- 6. Entradas requeridas
- 7. Práctica 17a
- 8. Práctica 17b

#### UNIDAD DIDÁCTICA 18. VALIDACIÓN DE FORMULARIOS

- 1. Expresiones regulares
- 2. Limpiando la información
- 3. Comprobando el formulario de origen

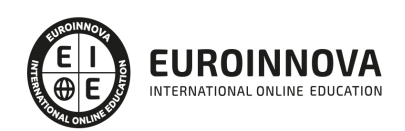

4. Práctica 18

#### UNIDAD DIDÁCTICA 19. COOKIES Y SESIONES

- 1. Introducción
- 2. Crear cookies
- 3. Caducidad de la cookies
- 4. Dependencia del navegador
- 5. Características de los cookies
- 6. ¿Qué es una sesión?
- 7. El array \$\_SESSION
- 8. La función od\_start() y od\_clean()
- 9. Finalizar la sesión
- 10. El identificador de la sesiones
- 11. ¿Dónde se almacena la información?
- 12. Práctica 19a
- 13. Práctica 19b

#### UNIDAD DIDÁCTICA 20. ACCESO A ARCHIVOS

- 1. Introducción
- 2. Crear el archivo
- 3. Escribir en el archivo
- 4. Leer de un archivo
- 5. Práctica 20

#### UNIDAD DIDÁCTICA 21. ERRORES Y EXCEPCIONES

- 1. Errores
- 2. Excepciones
- 3. Práctica 21a
- 4. Práctica 21b

#### UNIDAD DIDÁCTICA 22. CONFIGURACIÓN DE LA BASE DE DATOS

- 1. MySql
- 2. Contraseña para el root
- 3. Extensión mysqli
- 4. PHPMyAdmin
- 5. Administración de usuarios
- 6. Práctica 22

UNIDAD DIDÁCTICA 23. BASE DE DATOS Y SQL

- 1. Tipos de tablas en MySQL
- 2. Crear tablas
- 3. Relaciones uno a muchos
- 4. Relaciones muchos a muchos
- 5. SQL
- 6. Acceder a la base de datos

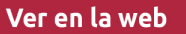

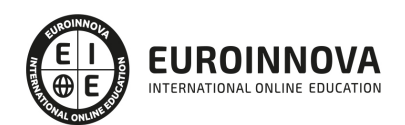

- 7. Establecer la conexión
- 8. Mostrar los datos en una tabla
- 9. Cerrar la conexión
- 10. Práctica 23a
- 11. Práctica 23b
- 12. Práctica 23c

UNIDAD DIDÁCTICA 24. BUSCANDO MÁS FUNCIONALIDAD

- 1. Ordenar el resultado
- 2. Dividir el resultado en páginas
- 3. Consultas preparadas
- 4. Práctica 24

#### UNIDAD DIDÁCTICA 25. AUTENTIFICACIÓN DE LOS USUARIOS

- 1. La página de login
- 2. La página de registro
- 3. Asegurar la confidencialidad
- 4. Práctica 25

#### UNIDAD DIDÁCTICA 26. EL PROCESO DE COMPRA

- 1. Introducción
- 2. Modificar listaproductos.php
- 3. La página comprar.php
- 4. Identificar al cliente
- 5. La página carritocompra.php
- 6. Confirmar el pedido
- 7. La página de desconexión
- 8. Migrar el carrito de la compra
- 9. Práctica 26a
- 10. Práctica 26b

#### UNIDAD DIDÁCTICA 27. INTEGRAR NUESTRO CARRITO A UNA PÁGINA WEB ACTUAL

- 1. Introducción
- 2. ¿Qué vamos a hacer?
- 3. Construir la estructura HTML

#### UNIDAD DIDÁCTICA 28. FORMAS DE PAGO

- 1. Introducción
- 2. Tipos de Formas de Pago
- 3. Contrareembolso
- 4. Transferencia Bancaria
- 5. Domiciliación Bancaria
- 6. Tarjetas Bancarias
- 7. Tarjetas de Comercio
- 8. Paypal

Ver en la web

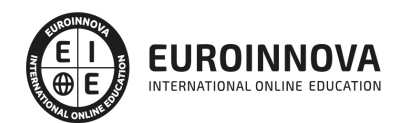

- 9. ¿Qué Formas de Pago Utilizaremos?
- 10. Modificando la Interfaz de Nuestra Tienda
- 11. Modificando nuestra base de datos
- 12. Modificando el Código Anterior
- 13. Implementando el Contrareembolso
- 14. Implementando la transferencia
- 15. Implementando el Paypal

PARTE 3. GESTIÓN DE PLATAFORMAS ELEARNING CON MOODLE

MÓDULO 1. INTRODUCCIÓN A MOODLE E INSTALACIÓN

UNIDAD DIDÁCTICA 1. INTRODUCCIÓN A MOODLE

- 1. Historia de Moodle
- 2. Definición y características de la plataforma de Elearning Moodle
- 3. Teoría del constructivismo social aplicada a Moodle
- 4. Módulos principales en Moodle

#### UNIDAD DIDÁCTICA 2. INSTALACIÓN DE MOODLE

- 1. Instalación en local
- 2. Instalación en servidor
- 3. Registro en MoodleCloud
- 4. Ajustes de la página principal

#### UNIDAD DIDÁCTICA 3. ENTORNO DE MOODLE

- 1. Interfaz de la plataforma
- 2. Menú de administración
- 3. Repositorios y gestión de ficheros
- 4. Gestión de bloques y filtros
- 5. Configuración de la contraseña
- 6. Cambio de idioma

#### UNIDAD DIDÁCTICA 4. PERSONALIZACIÓN DE MOODLE

- 1. Modo edición
- 2. Temas
- 3. Iconos

UNIDAD DIDÁCTICA 5. CREACIÓN DE UN CURSO EN MOODLE

- 1. Formatos de curso
- 2. Partes de la homepage
- 3. Categorías y subcategorías
- 4. Matriculación de usuarios
- 5. Gestión de grupos
- 6. Gestión de roles y permisos
- 7. Uso de tags

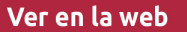

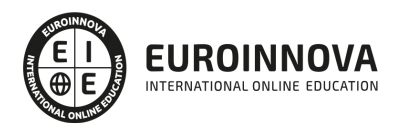

8. Subida, eliminación y reinicio de un curso

#### MÓDULO 2. RECURSOS EN MOODLE

#### UNIDAD DIDÁCTICA 1. RECURSOS DE COMUNICACIÓN EN MOODLE

- 1. Foro
- 2. Chat
- 3. Consulta
- 4. Retroalimentación
- 5. Encuesta
- 6. Correo

#### UNIDAD DIDÁCTICA 2. RECURSOS INTERACTIVOS EN MOODLE

- 1. Archivos multimedia
- 2. Libros
- 3. Enlaces
- 4. Portafolios
- 5. Contenido IMS
- 6. SCORM
- 7. Cómo se crea un contenido SCORM
- 8. Cómo se prueba un contenido SCORM
- 9. Datos SCORM de seguimiento
- 10. Creación de contenido con eXelearning y su integración en Moodle
- 11. Creación de ejercicios de autoevaluación con HotPotatoes, herramientas e-learning y su integración en Moodle

#### UNIDAD DIDÁCTICA 3. ACTIVIDADES EN MOODLE

- 1. Tarea
- 2. Taller
- 3. Base de datos
- 4. Glosario
- 5. Lección
- 6. Cuestionario
- 7. Wiki

UNIDAD DIDÁCTICA 4. PREGUNTAS EN MOODLE

- 1. Banco de preguntas
- 2. Categorías de preguntas
- 3. Exportación e importación de preguntas
- 4. Tipos de preguntas

UNIDAD DIDÁCTICA 5. RECURSOS DEL PROFESOR

- 1. Bitácora
- 2. Informes
- 3. Estadísticas

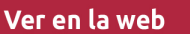

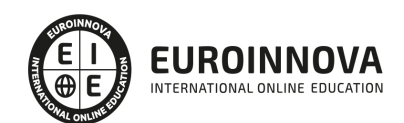

- 4. Calendario
- 5. Insignias

#### MÓDULO 3. ADMINISTRACIÓN DE MOODLE

#### UNIDAD DIDÁCTICA 1. PANEL DE ADMINISTRACIÓN

- 1. Gestión de usuarios
- 2. Libro de calificaciones
- 3. Copias de seguridad
- 4. Finalización de actividad y de curso

#### UNIDAD DIDÁCTICA 2. MOODLE EN SERVIDOR REMOTO

- 1. Darse de alta en un servidor
- 2. Importar la base de datos a un servidor remoto
- 3. Conexión de la web con la base de datos
- 4. Subir archivos web mediante FTP
- 5. Mobile app

#### UNIDAD DIDÁCTICA 3. NOVEDADES DE LA ÚLTIMA VERSIÓN DE MOODLE

- 1. Para todos los usuarios
- 2. Para profesores
- 3. Para administradores

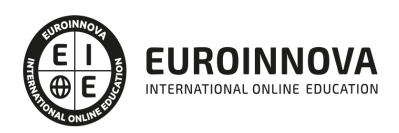

## ¿Te ha parecido interesante esta información?

Si aún tienes dudas, nuestro equipo de asesoramiento académico estará encantado de resolverlas.

Pregúntanos sobre nuestro método de formación, nuestros profesores, las becas o incluso simplemente conócenos.

### Solicita información sin compromiso

¡Matricularme ya!

### ¡Encuéntranos aquí!

Edificio Educa Edtech

Camino de la Torrecilla N.º 30 EDIFICIO EDUCA EDTECH, C.P. 18.200, Maracena (Granada)

[900 831 200](#page--1-0)

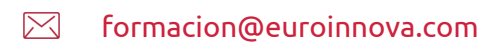

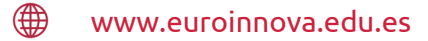

#### Horario atención al cliente

Lunes a viernes: 9:00 a 20:00h Horario España

¡Síguenos para estar al tanto de todas nuestras novedades!

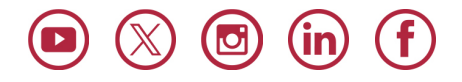

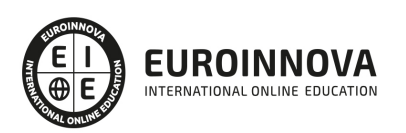

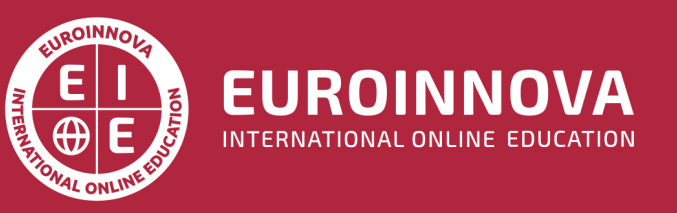

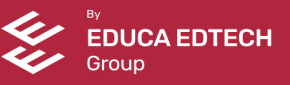